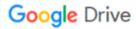

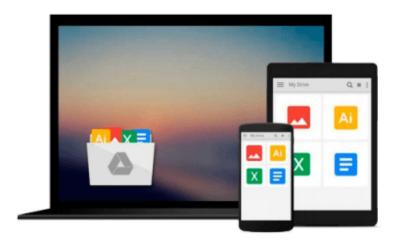

# **Using Chef with Microsoft Azure**

Stuart Preston

## Download now

Click here if your download doesn"t start automatically

## **Using Chef with Microsoft Azure**

Stuart Preston

#### Using Chef with Microsoft Azure Stuart Preston

This book is your hands-on guide to infrastructure provisioning and configuration management in the cloud using Chef's open source, cross-platform toolset. With over 10,000 customers joining the Microsoft Azure cloud platform each week and steadily increasing usage, the need for automation approaches has never been greater. This book provides both practical examples and a much needed strategic overview of how these two technologies can be combined.

*Using Chef with Microsoft Azure* takes you through the process of writing 'recipes' in Chef to describe your infrastructure as code, and simplify your configuration management processes. You'll also meet the Chef tools that can be used to provision complete environments within Microsoft Azure.

There are now a wide variety of tools and approaches that can be taken to provision resources such as virtual machines within Microsoft Azure. This book demonstrates them, discusses the benefits and weaknesses of each approach, and shows how a continuous provisioning pipeline can be established as part of a reliable, repeatable, and robust provisioning process.

Each chapter has practical exercises that highlight the capabilities of both Chef and Microsoft Azure from an automation perspective and can be executed on Windows, Mac, or Linux platforms.

In this book, you'll learn:

- The purpose and principles behind automated provisioning
- Microsoft Azure concepts and management options
- How to deploy Chef Azure Virtual Machine Extensions using PowerShell, Azure command-line tools, and Chef Provisioning
- Chef Provisioning techniques, including provisioning PaaS resources such as KeyVaultHow to integrate
  quality tooling into the Chef development lifecycle, including Test Kitchen and InSpec with Azure
  compute resources
- How to set up a pipeline for continuous provisioning with Chef and Azure

#### Who This Book Is For

This book is for infrastructure platform and operations engineers and DevOps specialists/practitioners working with infrastructure and platform provisioning on Microsoft's public cloud, Azure.

An understanding of programming in any language would be beneficial, but not necessary as the examples are designed to be easily readable by anyone with general IT experience.

While it is expected most users picking up this book will be on the Windows platform, a good proportion of compute workload on the Azure platform is Linux based. As a result the book includes examples that are relevant to both Windows and Linux platforms.

**▶ Download** Using Chef with Microsoft Azure ...pdf

Read Online Using Chef with Microsoft Azure ...pdf

#### Download and Read Free Online Using Chef with Microsoft Azure Stuart Preston

#### From reader reviews:

#### **Catherine Rubio:**

Book is to be different for each grade. Book for children till adult are different content. As you may know that book is very important for people. The book Using Chef with Microsoft Azure was making you to know about other information and of course you can take more information. It is extremely advantages for you. The reserve Using Chef with Microsoft Azure is not only giving you more new information but also to get your friend when you truly feel bored. You can spend your current spend time to read your publication. Try to make relationship together with the book Using Chef with Microsoft Azure. You never feel lose out for everything in the event you read some books.

#### Margie Rodriguez:

The feeling that you get from Using Chef with Microsoft Azure is a more deep you excavating the information that hide inside words the more you get thinking about reading it. It does not mean that this book is hard to understand but Using Chef with Microsoft Azure giving you thrill feeling of reading. The writer conveys their point in particular way that can be understood by simply anyone who read that because the author of this book is well-known enough. This kind of book also makes your personal vocabulary increase well. Therefore it is easy to understand then can go along with you, both in printed or e-book style are available. We recommend you for having that Using Chef with Microsoft Azure instantly.

#### Lillian Burbank:

Using Chef with Microsoft Azure can be one of your beginner books that are good idea. Many of us recommend that straight away because this reserve has good vocabulary that can increase your knowledge in terminology, easy to understand, bit entertaining but still delivering the information. The author giving his/her effort to set every word into pleasure arrangement in writing Using Chef with Microsoft Azure yet doesn't forget the main point, giving the reader the hottest and also based confirm resource info that maybe you can be one among it. This great information can certainly drawn you into fresh stage of crucial pondering.

#### Wayne Robinson:

In this period of time globalization it is important to someone to find information. The information will make a professional understand the condition of the world. The fitness of the world makes the information easier to share. You can find a lot of recommendations to get information example: internet, magazine, book, and soon. You will observe that now, a lot of publisher which print many kinds of book. The actual book that recommended for you is Using Chef with Microsoft Azure this guide consist a lot of the information in the condition of this world now. This book was represented how does the world has grown up. The vocabulary styles that writer require to explain it is easy to understand. The actual writer made some exploration when he makes this book. Here is why this book suited all of you.

Download and Read Online Using Chef with Microsoft Azure Stuart Preston #OX8TC0SJ6BF

# **Read Using Chef with Microsoft Azure by Stuart Preston for online ebook**

Using Chef with Microsoft Azure by Stuart Preston Free PDF d0wnl0ad, audio books, books to read, good books to read, cheap books, good books, online books books online, book reviews epub, read books online, books to read online, online library, greatbooks to read, PDF best books to read, top books to read Using Chef with Microsoft Azure by Stuart Preston books to read online.

### Online Using Chef with Microsoft Azure by Stuart Preston ebook PDF download

**Using Chef with Microsoft Azure by Stuart Preston Doc** 

Using Chef with Microsoft Azure by Stuart Preston Mobipocket

Using Chef with Microsoft Azure by Stuart Preston EPub